# lets the weekly checkin. eLearning Art DESIGN **BLUEPRINTS**

You'll always be young enough You'll always be young enough

**Seard normally** of actor<br>Worldwille Breathy<br>Cent an xx Breatfected

music e,

Hearing loss is defined as<br>Very longs that can defined as<br>Very longs in the can be head as<br>our e one of long heard not Hearing loss is defined as a complete one of them a second as a complete of the second as a second of the second second as a second second second second as a second second second second second second second second second s

ver | mat can be fined as all professional part and the mathematical mathematical mathematical mathematical ma<br>| pays and of them, second mathematical mathematical mathematical mathematical mathematical mathematical math<br>|

### **Move Your eLearning Projects Forward Quickly**

The Quality

Assess the situation,

Define needed improvements.

iet SMART goals for completion

Upselling the Tropi Customer Ine Tro

Process

Each association Each associate<br>Improvisible for<br>utcomme our responsible for<br>improving for<br>outcomes our<br>hese r outcomes These four steps<br>mese four steps<br>make it easy.

mese four si

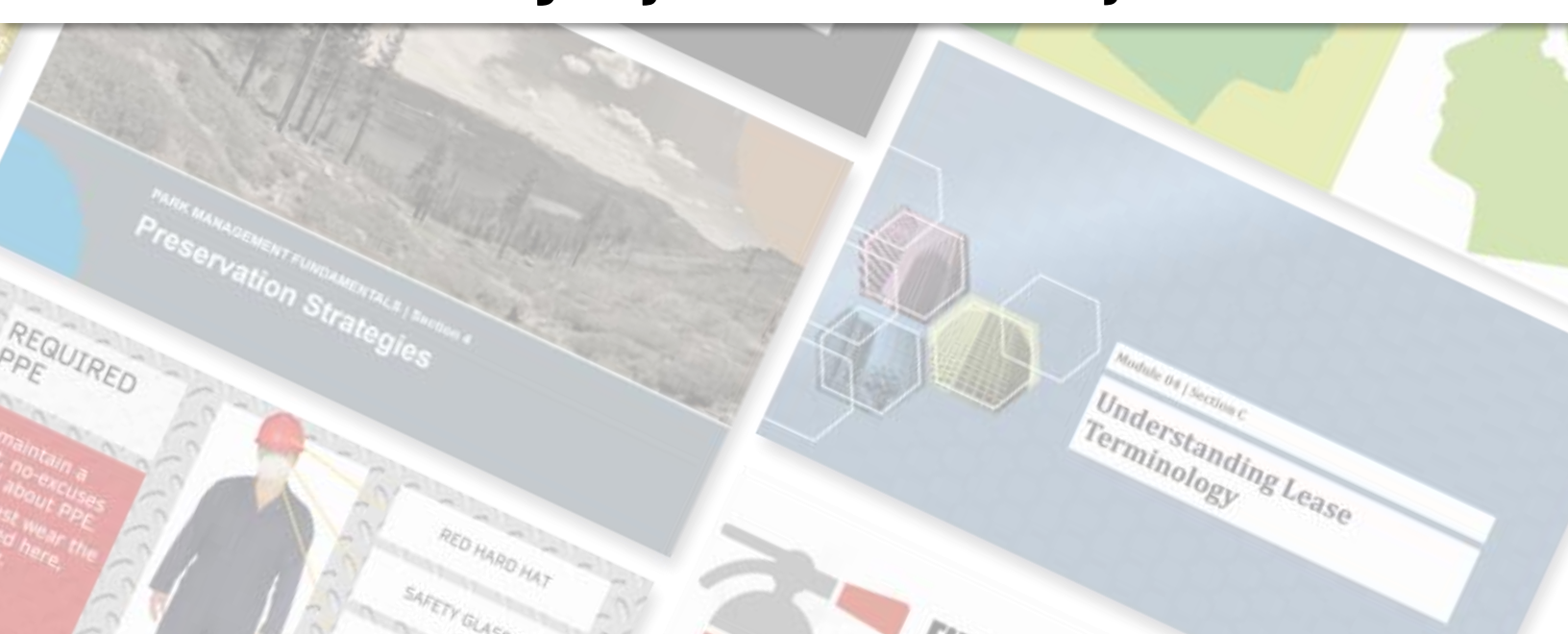

#### eLearning Art Design Blueprint **DESIGN BLUEPRINTS ABOUT**

Here at eLearningArt, we get it: Building an elearning program is not for sissies!

Before you even get started wrestling content onto slides, many important decisions must be made. These affect your program will look (at the slide level and overall) and impact how easy it will be to develop and complete.

There's good news, though: We can't think of one good reason whyyour program shouldn't look great when you're done! Whether you're a beginner or a pro, your process will improve, and your programs will deliver more to your learners when you follow a design blueprint.

Here's what a design blueprint is all about:

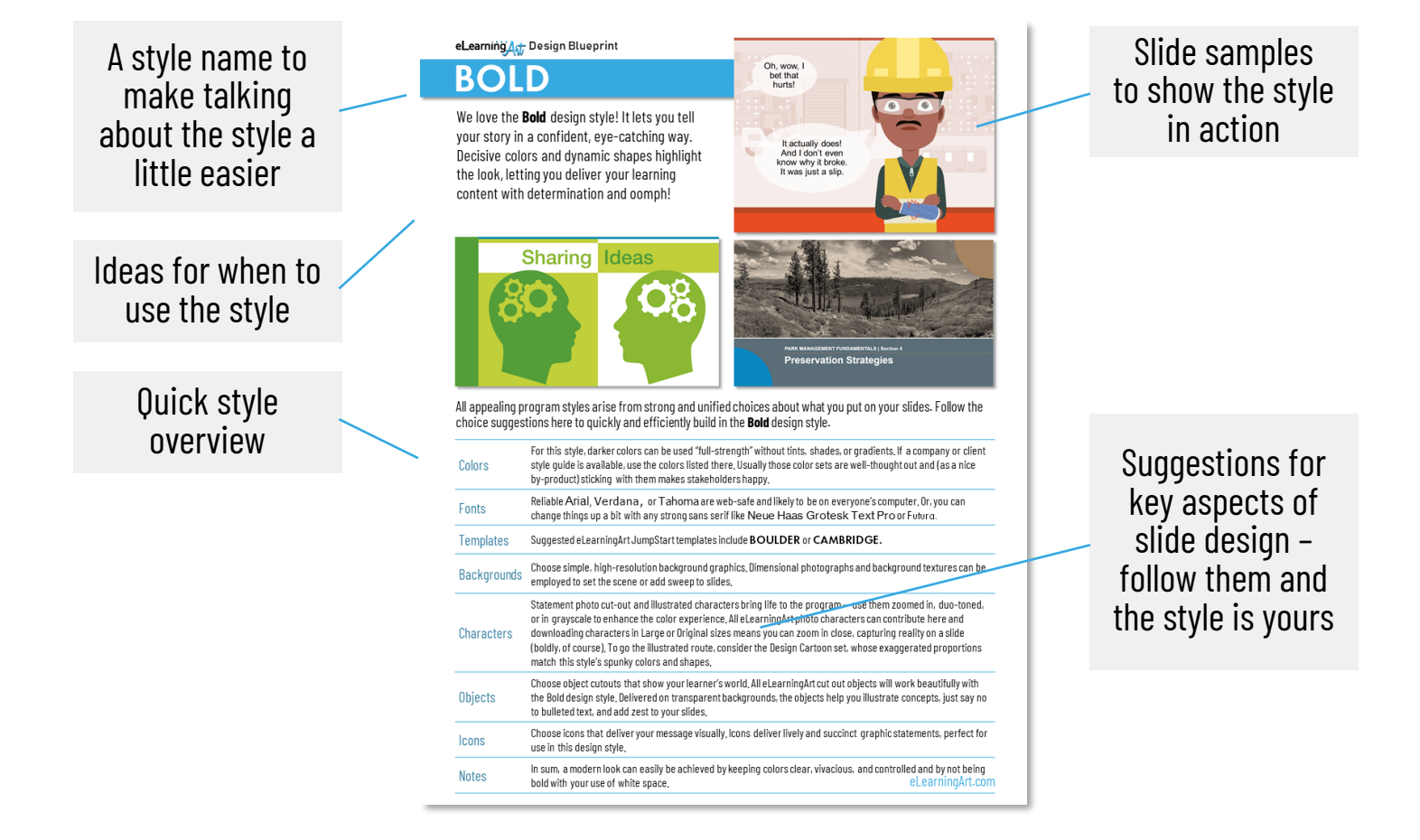

We've made this easy! Suggestions for colors, fonts, templates, backgrounds, and much more are laid out for you with simple, clear descriptions, and we made sure you have access to what we suggest. For starters, as an eLearningArt member, you have vast library of resources that will take you a long way down the road to success and we've called out specific asset collections wherever appropriate. We've also suggested fonts that can easily be acquired through Office 365 apps like PowerPoint and Word.

As always, we've got your back: Got a question or unsolvable problem? Get in touch! We love to help.

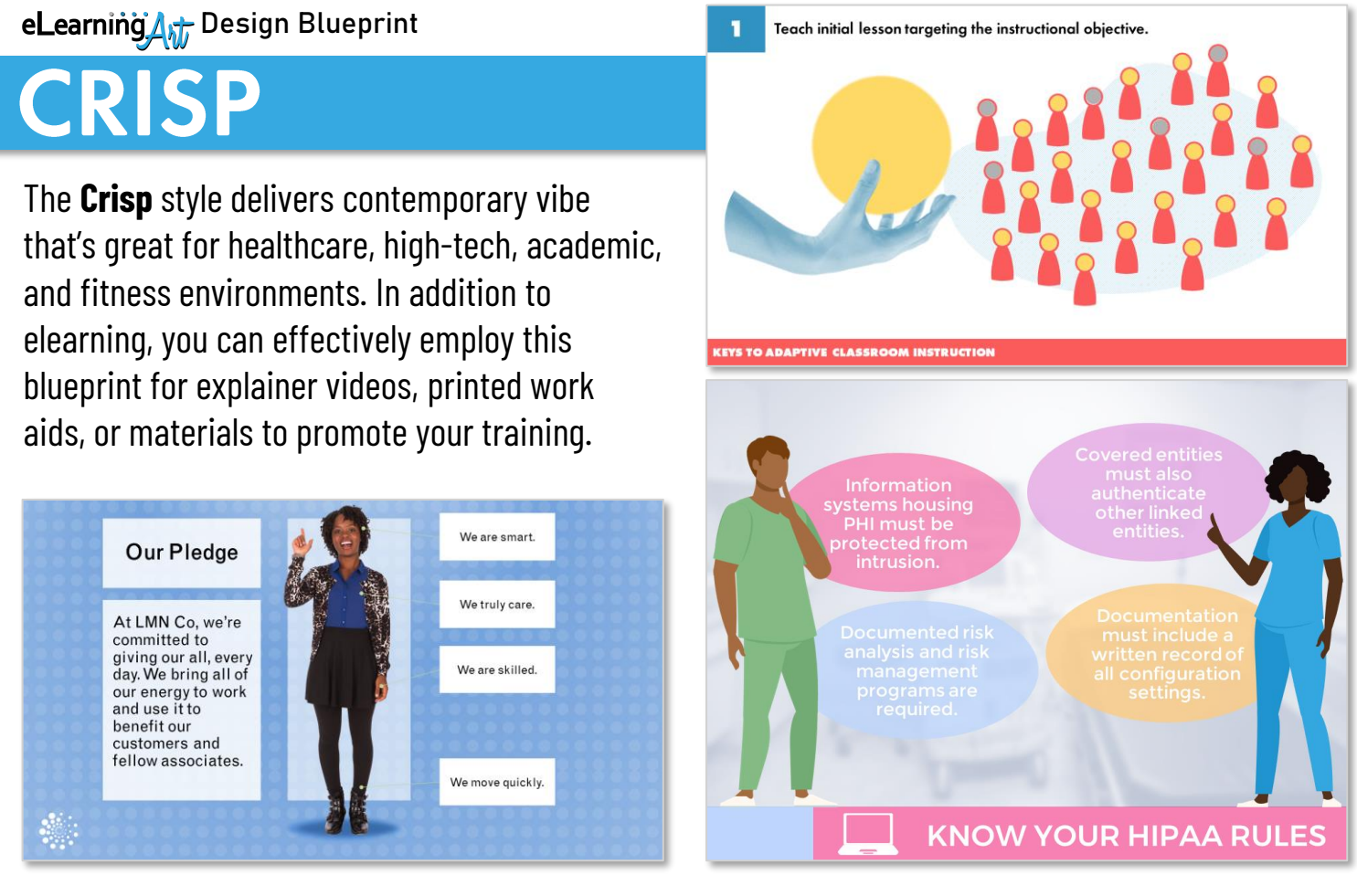

To capture the **Crisp** style, use colors tinted with white, choose simple sans-serif fonts, and create calm and orderly layouts throughout your program. Consistency plays a key role in delivering the modern look and feel.

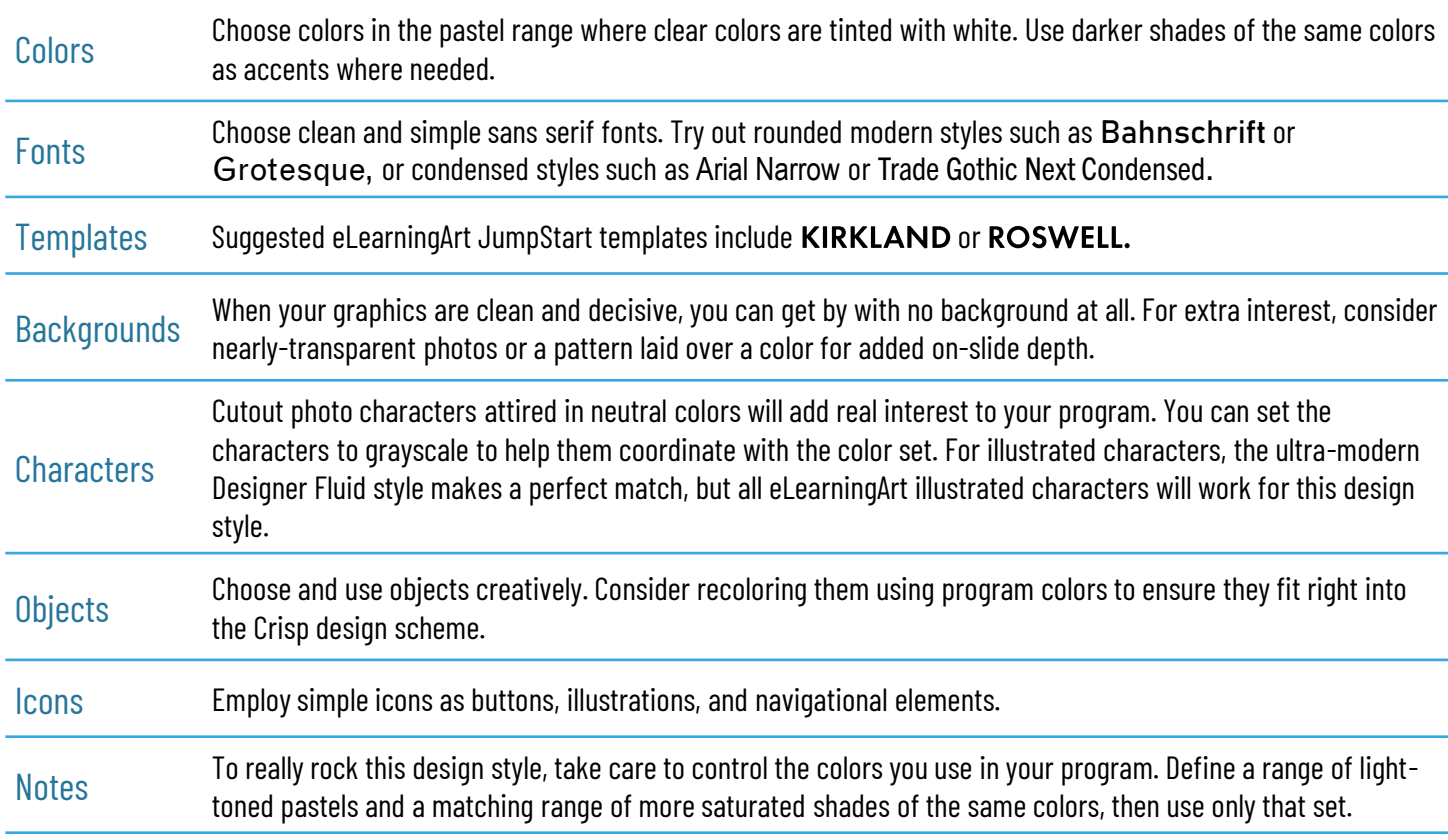

#### eLearning Art Design Blueprint

**FRES** 

The **Fresh** style brings bright colors and style into your program, making it well-suited for any program where a modern look is needed. Try this blueprint for customer-facing programs, sales- and marketing-related projects, and other spots that demand an up-to-date look.

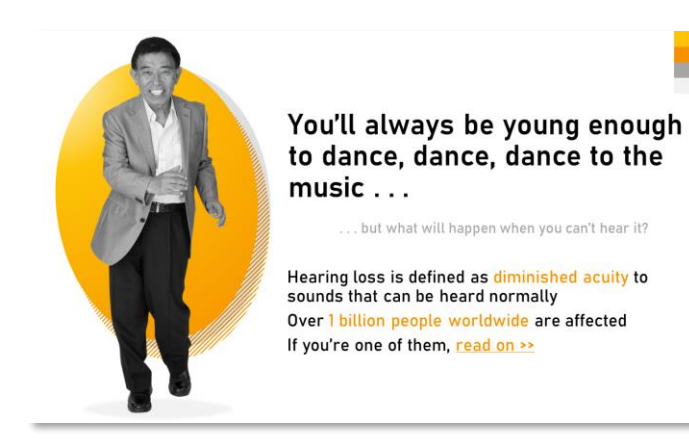

**The Quality** Process  $\mathbf{1}$ Assess the situation. Each associate is responsible for  $\overline{\mathbf{2}}$ Define needed improvements. improving our outcomes. These four steps  $\mathbf{3}$ Set SMART goals for completion. make it easy.  $\overline{4}$ Complete the weekly check-in. Upselling the Tropics™ **Customer Inquiry** 

Note: The wider 16:9 slide format works best with the Fresh style.

To produce the **Fresh** style, keep your colors clear and bright, choose modern sans-serif fonts, and employ white space liberally. Combine these with simple graphics and you've got a great combination that's easy to build.

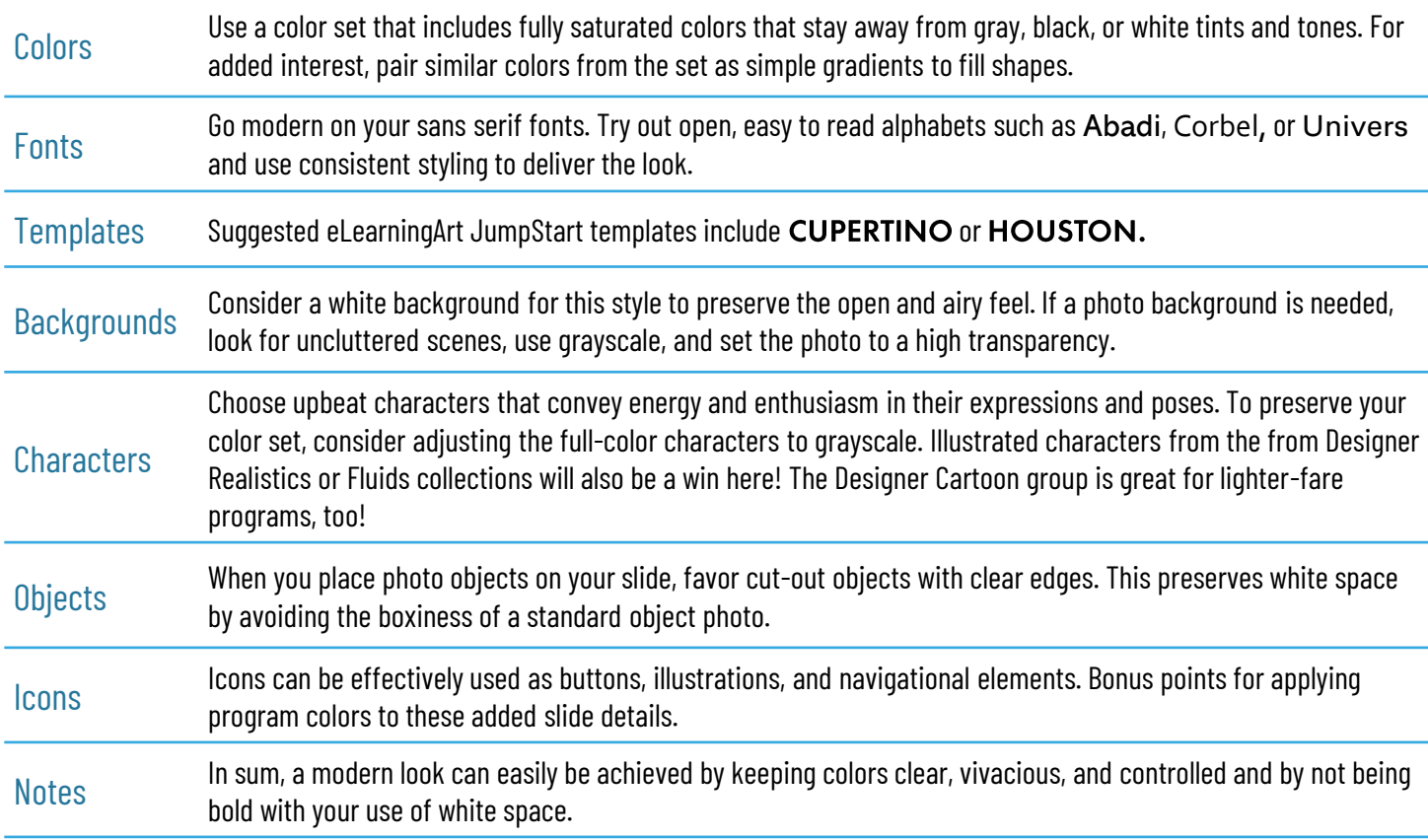

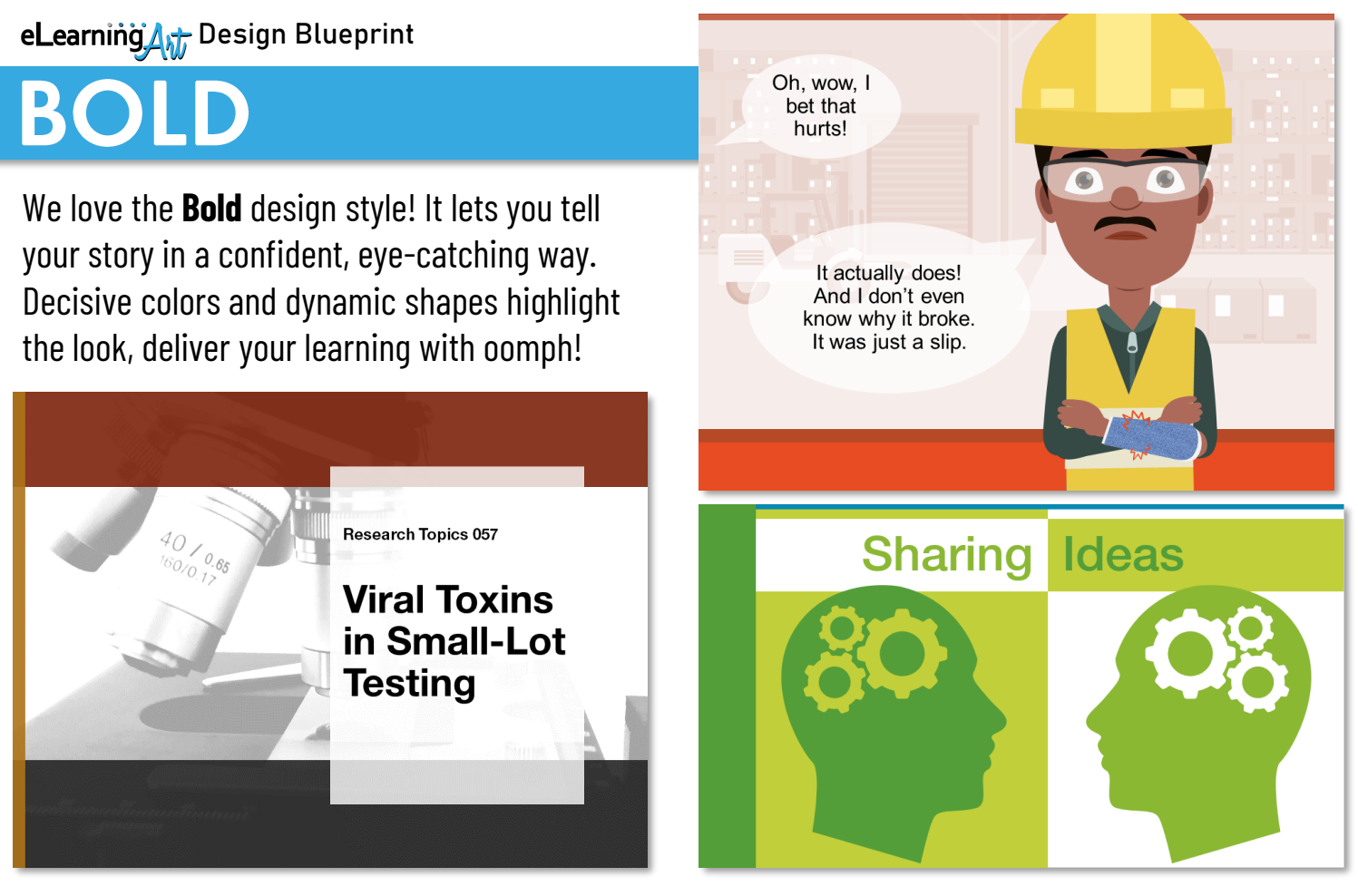

All appealing program styles arise from strong and unified choices about what you put on your slides. Follow the choice suggestions here to quickly and efficiently build in the **Bold** design style.

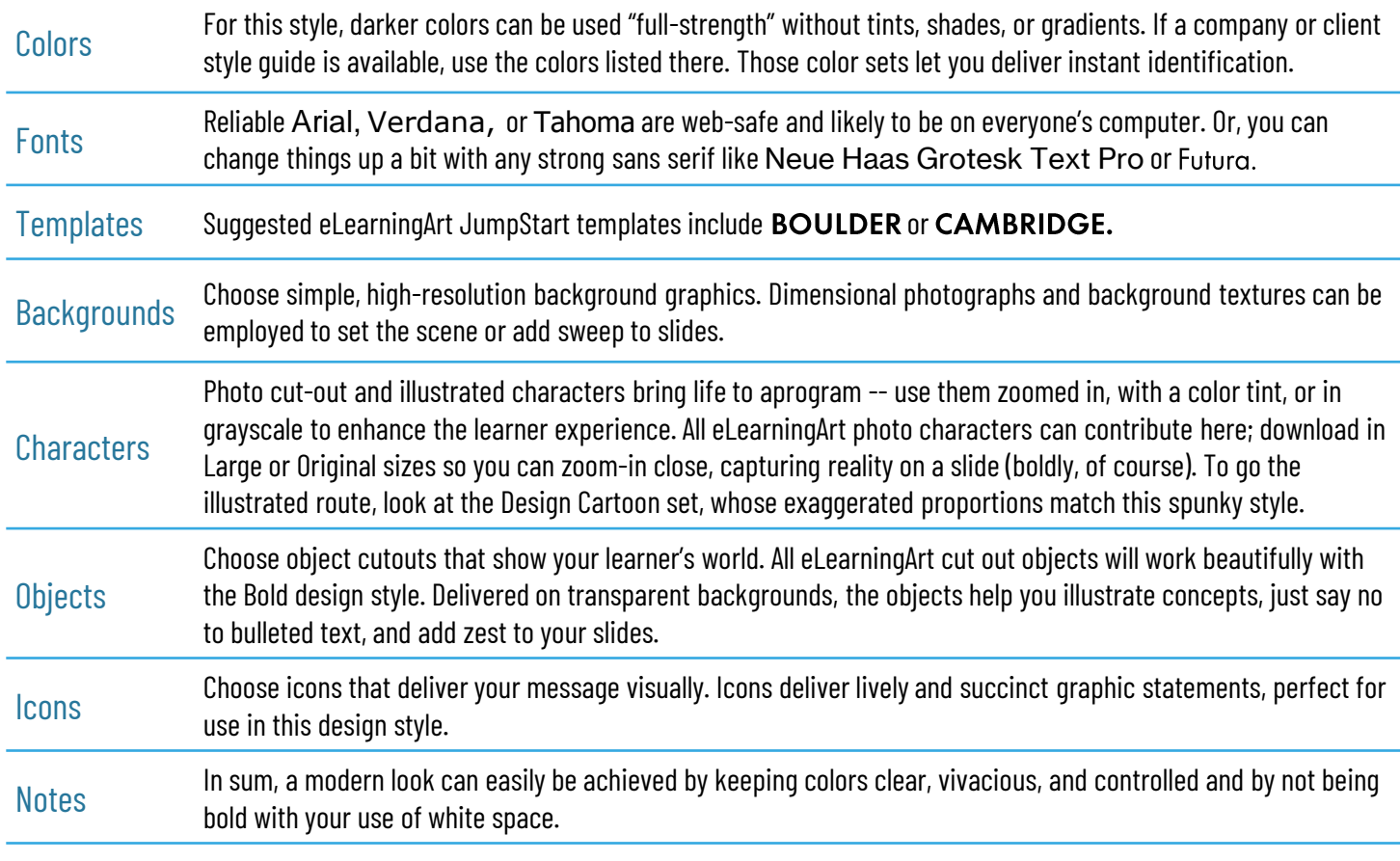

#### eLearning Art Design Blueprint

Some programs need to convey strength and stability. When it's time to work on one of those, **Solid** is your design blueprint. Use it for leadership, ethics, or governance programs in fintech, banking, business, and pharma environments.

![](_page_5_Picture_3.jpeg)

![](_page_5_Picture_4.jpeg)

**Preservation Strategies** 

![](_page_5_Picture_5.jpeg)

Note: We chose 16:9 layout for our samples, but 4:3 works great, too.

The **Solid** design style relies on deep, resonant color, strong fonts and simple shapes and graphic treatments. Here, we're going for an authoritative look and feel that's both buttoned-down and graphically on-trend.

![](_page_5_Picture_142.jpeg)

#### eLearning Art Design Blueprint

## **STRONG**

There's a special class of elearning projects that must pull no punches, presenting information clearly, simply, and in an attention-getting (and –keeping) way. Use the **Strong** design blueprint for safety and compliance training in business, shopfloor, medical, and the trades.

![](_page_6_Picture_3.jpeg)

![](_page_6_Picture_4.jpeg)

**Strong** design relies on the colors that are often found in industrial settings – warm reds, oranges, and yellows, most especially. Fonts are strong and content is supported by bold and simple graphics that get the point across.

![](_page_6_Picture_158.jpeg)